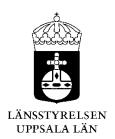

Beslut 1 (3)

Datum 2023-08-08 Ärendebeteckning 218-5610-2023

Närdinghundra Norra älgskötselområde 03-80-28-061-Ä

# Fastställande av älgskötselplan för Närdinghundra Norra älgskötselområde, 03-80-28-061-Ä

#### **Beslut**

Länsstyrelsen fastställer bifogad skötselplan för Närdinghundra Norra älgskötselområde, 03-80-28-061-Ä, att gälla till och med utgången av jaktåret den 30 juni 2026.

# Beskrivning av ärendet

Älgskötselområdet har den 4 augusti 2023 lämnat in en ansökan om att få en ny älgskötselplan fastställd för kommande treårsperiod. Till den inskickade skötselplanen är en beräkning i älgfrode bifogad.

Älgskötselområden har målsättningen att älgstammen i området ska öka samt bedömer att den har minskat under den senaste treårsperioden.

Den nya skötselplanen innebär en minskning av avskjutningsmålet från tidigare 1,1 älgar/1000 ha till 0,6–0,8 älgar/1000 ha. Gällande skötselplan var godkänd till och med jaktåret 2022/2023.

Älgskötselplanen är framtagen efter samråd med berörda fastighetsägare och jakträttsinnehavare inom älgskötselområdet samt älgförvaltningsgruppen. Berörd älgförvaltningsgrupp har yttrat sig över älgskötselplanen innan den överlämnats och granskats av Länsstyrelsen. Detta för att säkerställa att skötselplanen är i linje med den förvaltningsplan som gäller inom förvaltningsområdet.

Älgförvaltningsgruppen i Almunge har tillstyrkt bifogad älgskötselplan.

# Motivering till beslutet

Postadress: 751 86 Uppsala

För ett älgskötselområde ska det finnas en skötselplan. Älgskötselplanen ska bidra till en adaptiv förvaltning och till att nå älgförvaltningsplanens mål. En älgskötselplan ska vara framtagen efter samråd med älgförvaltningsgruppen och sedan fastställas av Länsstyrelsen. För att

218-5610-2023

fastställas ska planen alltid minst innehålla de kriterier som ställs i Naturvårdsverkets föresskrifter (NFS 2011:7).

En älgskötselplan omfattar en period om tre år, om inte Länsstyrelsen beslutar annat.

Närdinghundra älgskötselområde sköt under jaktåret 2022/2023 0,2 älgar/1000 ha, vilket motsvarar en måluppfyllnad på 7%. Föregående säsong fälldes 1,1 älgar/1000 ha, vilket motsvarar 57 % måluppfyllelse.

I den nya älgskötselplanen föreslås en avskjutning på 0,6–0,8 älgar/1000 ha för jaktåren 2023–2025 vilket är en minskning från 1,1 älgar/1000 ha i förra planen. Älgskötselområdet har målsättningen att älgstammen i området ska öka samt bedömer att den minskat under den senaste treårsperioden. Älgskötselområdet uppskattar vinterstammen i området till 2,8 älgar/1000 ha och har ett uppsatt mål om en vinterstam på 3,2 älgar/1000 ha. SLU's skattning av älgstammen med den nationella beräkningsmetoden är 2,9 älgar/1000 ha inom älgförvaltningsområdet efter jakt 2022.

Älgskötselområdet har inte tillräckligt antal mantimmar (5000 mantimmar) för en egen älgobs. Länsstyrelsen betonar vikten av att älgobsen registreras, i älgdata eller anslutna system, för älgskötselområdets jaktlag.

Länsstyrelsen bedömer att älgskötselplanen för Närdinghundra Norra är framtagen i enlighet med Naturvårdsverkets krav. Planen kan därför godkännas.

# Bestämmelser som beslutet grundas på

3 § jaktförordningen (1987:905) samt 27 § Naturvårdsverkets föreskrifter och allmänna råd om jakt efter älg och kronhjort (NSF 2011:7).

#### Information

Företrädare för älgskötselområdet ska minst en gång om året göra en uppföljning av älgskötselplanen och vid behov vidta åtgärder och föreslå ändringar för Länsstyrelsens fastställande. I god tid innan treårsperioden passerat ska en ny plan ha tagits fram.

Om förvaltningsgruppen framför synpunkter på planens inriktning eller dess efterlevnad kan det vara nödvändigt med revidering. Vidare gäller att om det under planperioden visar sig att förändringar är nödvändiga för att nå målen, så ska planen revideras och meddelande om detta

218-5610-2023

skickas till Länsstyrelsen. Om skötselområdets areal förändras med mer

än 10 % bör en ny skötselplan utarbetas.

Länsstyrelsen påminner om att innebörden av detta beslut ska meddelas de fastighetsägare, jakträttshavare och i förekommande fall viltvårdområdesföreningar som berörs av beslutet.

# Beslutande

Beslutet har fattats av vilthandläggare Nathalie Kindbladh.

Denna handling har godkänts digitalt och saknar därför namnunderskrift.

# Bilagor:

1. Kopia av älgskötselplanen

# Kopia till:

Älgförvaltningsgruppen

# Bilaga 1 218-5610-2023

| Namn på älgskötselområdet                                                                                                    | NÄRDINGHUND          | RA NORRA ÄLGSK                       | ÖTSELOMRÅDE                                |
|----------------------------------------------------------------------------------------------------|----------------------|--------------------------------------|--------------------------------------------|
| Typ av plan                                                                                                    | Älgskötselplan (n    | ytt älgskötselområde/r               | ny period)                                 |
|                                                                                                    | Reviderad älgskö     | tselplan (inom pågåen                | de period)                                 |
|                                                                                                    | Reviderad avskju     | tningsplan (inom pågå                | ende period)                               |
| Diarieföring av älgskötselplanen                                                                                                    | X Nytt ärende (plar  | nen har inte lämnats tid             | digare)                                    |
|                                                                                                    | Till befintligt ärer | nde. Diarie nr:                      |                                            |
| Version (datum)                                                                                                    | 7/18/2023            |                                      |                                            |
| Control of the Control of the Contro | 03-80-28-0           | )61-Ä                                |                                            |
| Länsstyrelsens reg.nummer                                                                                                    |                      |                                      | 2025                                       |
| Älgskötselplan för perioden                                                                                                    | 2023                 | till och med                         | 2025                                       |
| Reviderad datum                                                                                                    |                      |                                      |                                            |
| Revidering orsak                                                                                                    |                      |                                      |                                            |
|                                                                                                    |                      | Beslutad av Läns                     | •                                          |
| Total areal ÄSO (ha)                                                                                                    | 12,995               | Ansökt areal (nyt                    | t/ändrat område)                           |
| Areal åkermark i ha                                                                                                    |                      | (Arealen används<br>beräkninga baser | inte i beräkningar,<br>ras på total areal) |
| Registrerande län                                                                                                    | Länsstyrelsen i      |                                      |                                            |
| ÄFO nummer                                                                                                    |                      |                                      |                                            |
| ÄFO namn                                                                                                    | Almunge Älgfö        | rvaltningsområd                      | le                                         |
| Fastställd av länsstyrelsen den                                                                                                    | 2023-08-0            | 08                                   |                                            |
| ·                                                                                                    |                      |                                      |                                            |
| Länsstyrelsens noteringar och villkor för beslut om fastställande av                                                                                                    | planen:              |                                      |                                            |
| Älgskötselområdet har inte tillräckligt antal ma                                                                                                    | ntimmar (5000 mai    | ntimmar) för en                      | egen älgobs. L                             |
| registreras, i älgdata eller anslutna system, för                                                                                                    | älgskötselområdets   | s jaktlag                            |                                            |
|                                                                                                    |                      |                                      |                                            |
|                                                                                                    |                      |                                      |                                            |

# INNEHÅLL:

## 1. MÅLSÄTTNINGAR

- 1.1 Älgstammen
- 1.2 Skog och betesskador

## 2. NULÄGESBESKRIVNING

- 2.1 Uppgifter om älgstammen
- 2.2 Uppgifter om skogstillstånd och betesskador
- 2.3 Skador på gröda
- 2.4 Trafikolyckor med älg
- 2.5 Övrig dödlighet
- 2.6 Predation

#### 3. SAMMANFATTNING MÅLSÄTTNINGAR OCH NULÄGE

#### 4. HANDLINGSPLAN FRÅN NULÄGE TILL MÅLUPPFYLLNAD

- 4.1 Planerad avskjutning
- 4.2 Avskjutningsförslag licensområden
- 4.3 Planerade inventeringar

#### 5. ÖVRIGT

- 5.1 Redogörelse för samråd och förankringsprocessen inom äso.
- 5.2 Bilagor

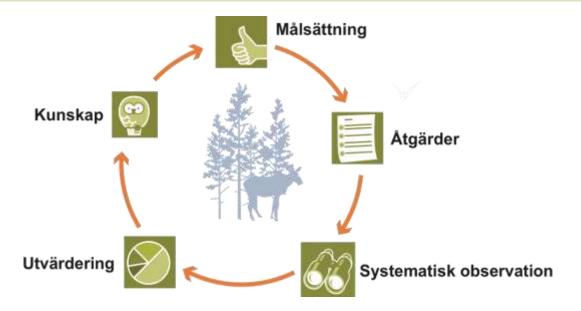

# 1. MÅLSÄTTNINGAR

# 1.1 Mål för älgstammens utveckling inom älgskötselområdet

Kvantitativ målsättning för treårsperioden

Antal de kommande 3 åren

Älgstammen ska

Med hänsyn till:

| Öka | Oförändrad | Minska |
|-----|------------|--------|
|     |            |        |

#### Kvantitativ målsättning för treårsperioden (3-års medelvärden)

Tjur Ko Kalv Totalt

| antal | antal/1000 ha | %    |
|-------|---------------|------|
| 11    | 0.8           | 27%  |
| 20    | 1.5           | 49%  |
| 10    | 0.8           | 24%  |
| 41    | 3.2           | 100% |

| Mål för vinterstam      | 2025 |            |
|-------------------------|------|------------|
| Vinterstam älg/ 1000 ha | 3.2  | efter jakt |

#### Kvalitativ målsättning för treårsperioden (3-års medelvärden)

Andel tjur av vuxna: 38% i älgobs

Antal kalvar per hondjur:

0.8 uttryckt som ett decimaltal enligt älgobs

Målsättning kalvandel i avskjutning: 55% av totala avskjutningen

Slaktvikter kalv (kg) 65 i medelvikt för alla vägda kalvar från jaktstart

Redogörelse av inventeringsundelag för beräkning av älgstammens sammansättning i området.

# 1.2 Övergripande målsättningar för skogens utveckling inom ÄLGFÖRVALTNINGSOMRÅDET

| Tallar | Maximal årsskada (vinterskada + sommarskada) |
|--------|----------------------------------------------|
| Granar | Maximal årsskada (vinterskada + sommarskada) |
| Tallar | ANDEL oskadade av klövvilt vid 5 m           |
| Tallar | ANTAL oskadade av klövvilt vid 5 m           |

| 5%   | Ange i %             |
|------|----------------------|
|      | Ange i %             |
| 70%  | Ange i %             |
| 1700 | Ange i stammar/hekta |

# 2. NULÄGESBESKRIVNINGAR

## 2.1 Uppgifter om älgstammen inom älgskötselområdet

Uppgifter om älgstammen och redovisning av inventeringar enligt föreslagna kvalitetssäkrade metoder.

## 2.1.1 Den totala avskjutningen inom ÄSO på årsbasis

Bör avse de senaste tre årens avskjutning.

| År                           | 2020   | 2021   | 2022   |
|------------------------------|--------|--------|--------|
| Tjur                         | 6      | 5      | 1      |
| Hondjur                      | 4      | 3      | 0      |
| Kalv                         | 12     | 8      | 1      |
| Totalt                       | 22     | 16     | 2      |
| Totalt per 1000 ha           | 1.2    | 1.1    | 0.2    |
| Areal (ha för respektive år) | 18,307 | 14,132 | 12,996 |

Sammanställning av avskjutningen de senaste tre åren för uppföljning av kvalitetsmålen.

| År                             | 2020 | 2021 | 2022 |  |
|--------------------------------|------|------|------|--|
| Tjurandel avskj. (tjur/vuxna)  | 60%  | 63%  | 100% |  |
| Kalvandel avskj. (kalv/totalt) | 55%  | 50%  | 50%  |  |

Kommentarer/ Redogörelse av olikheter inom området.

## 2.1.2 Älgobservationer (älgobs)

Minst de senaste fyra årens älgobs jämförs för att trenden i älgpopulationen ska kunna följas.

| År                         | 2019  | 2020  | 2021  | 2022  | Medel |
|----------------------------|-------|-------|-------|-------|-------|
| Antal obstimmar            | 4,941 | 3,403 | 2,680 | 2,556 | 3395  |
| Observationer per mantimme | 0.025 | 0.026 | 0.010 | 0.005 | 0.017 |
| Antal kalvar per hondjur   | 0.962 | 1.161 | 1.167 | 0.333 | 0.91  |
| Andel tjur av vuxna        | 18.5% | 38.0% | 64.7% | 25.0% | 37%   |

Kommentarer/ Redogörelse av olikheter inom området.

## 2.1.3 Spillningsinventering

| År                                  |
|-------------------------------------|
| Antal provytor                      |
| Antal dagar i inventeringsperiod    |
| Antal funna spillningshögar         |
| Spillningshögar per älg och dygn    |
| Antal högar per ruta (täthetsindex) |
| Vinterstam i antal/1000 ha (max)    |
| Vinterstam i antal/1000 ha (min)    |
| Vinterstam i antal/1000 ha (medel)  |
| Vinterstam i antal/1000 ha (medel)  |

| 2018 | 2019 | 2020 | 2021 | 2022 | 2023 |
|------|------|------|------|------|------|
|      | 2908 | 3146 | 2888 | 2945 | 2731 |
|      | 200  | 200  | 200  | 198  | 197  |
|      | 503  | 308  | 388  | 329  | 367  |
|      | 19   | 19   | 19   | 19   | 19   |
|      | 0.17 | 0.10 | 0.13 | 0.11 | 0.13 |
|      | 5.8  | 3.1  | 4.8  | 2.2  | 2.1  |
|      | 3.3  | 1.9  | 2.3  | 3.7  | 4.3  |
|      | 4.6  | 2.6  | 3.5  | 3.0  | 3.6  |
|      | 4.5  | 2.5  | 3.6  | 3    | 2.9  |

Kommentarer/ Redogörelse av olikheter inom området.

# 2. NULÄGESBESKRIVNINGAR forts.

## 2.1.4 Kalvvikter - vikt utan huvud, hud, skankar och inälvor före skottrensning

Medelslaktvikten för samtliga fällda och vägda älgkalvar inom ÄSO från de senaste tre åren.

| År                                 | 2018 | 2019 | 2020 | 2021 | 2022 |
|------------------------------------|------|------|------|------|------|
| Antal vägda kalvar                 | 6    | 0    | 0    | 0    | 0    |
| Slaktvikt kg septemberjakt (vägda) | 0    | 0    | 0    | 0    | 0    |
| Slaktvikt kg oktoberjakt (vägda)   | 57   | 0    | 0    | 0    | 0    |
| Slaktvikt kg medel (vägda)         | 57   | 0    | 0    | 0    | 0    |

Kommentarer/ Redogörelse av olikheter inom området.

#### 2.1.5 Vuxna vikter - vikt utan huvud, hud, skankar och inälvor före skottrensning

Medelslaktvikten för samtliga fällda och vägda vuxna älgar inom äso från de senaste tre åren.

| Wiederstaktvikten for samtriga fanda och vägda vukina algar mom aso man de senaste tre aren. |      |      |      |      |      |
|----------------------------------------------------------------------------------------------|------|------|------|------|------|
| År                                                                                           | 2018 | 2019 | 2020 | 2021 | 2022 |
| Antal vägda kor                                                                              | 2    | 0    | 0    | 0    | 0    |
| Slaktvikt kg (vägda) kor                                                                     | 165  | 0    | 0    | 0    | 0    |
| Antal vägda tjurar                                                                           | 3    | 0    | 0    | 0    | 0    |
| Slaktvikt kg (vägda) tjurar                                                                  | 180  | 0    | 0    | 0    | 0    |

Kommentarer/ Redogörelse av olikheter inom området.

#### 2.1.6 Medelålder

Medelålder för samtliga fällda och tandsnittade vuxna älgar inom äso från de senaste tre åren.

| År                               | 2018 | 2019 | 2020 | 2021 | 2022 |
|----------------------------------|------|------|------|------|------|
| Antal åldersbestämda kor         |      |      |      |      |      |
| Medelålder år (tandsnitt) kor    | 0    | 0    | 0    | 0    | 0    |
| Antal åldersbestämda tjurar      |      |      |      |      |      |
| Medelålder år (tandsnitt) tjurar | 2    | 0    | 0    | 0    | 0    |

Kommentarer/ Redogörelse av olikheter inom området.

# 2.1.7 Reproduktion

Antal utstötta ägg per hondjur från livmoderundersökningar inom äso från de senaste tre åren.

| År                               | 2018 | 2019 | 2020 | 2021 | 2022 |
|----------------------------------|------|------|------|------|------|
| Antal analyserade kor            |      |      |      |      |      |
| Ägg per hondjur (livmoderanalys) |      |      |      |      |      |

Kommentarer/ Redogörelse av olikheter inom området.

# 2.1.8 Flyginventering

| År     |  |  |  |  |
|--------|--|--|--|--|
| Tjur   |  |  |  |  |
| Ко     |  |  |  |  |
| Kalv   |  |  |  |  |
| Totalt |  |  |  |  |

Kommentarer/ Redogörelse av olikheter inom området.

## 2.1.9 Bedömning av den nuvarande älgstammen inom älgskötselområdet

Antal de senaste 3 åren

Älgstammen har

| Ökat | Oförändrad | Minskat |
|------|------------|---------|
|      |            | ✓       |

År

Vinterstam, älg/1000 ha

| 2018 | 2019 | 2020 | 2021 | 2022 |
|------|------|------|------|------|
| 5.6  | 5    | 4.3  | 3.5  | 2.8  |

#### Beräknad sammansättning andel vid periodens start

Tjur Ko/kviga Kalv

Summa

| Antal älgar | Beräknad<br>fördelning | Antal<br>älgar/1000 ha | % tjur av vuxna |
|-------------|------------------------|------------------------|-----------------|
| 5           | 13%                    | 0.4                    | 20%             |
| 20          | 55%                    | 1.5                    |                 |
| 11          | 32%                    | 0.9                    |                 |
| 36          | 100%                   | 2.8                    |                 |

Redogörelse av inventeringsundelag för beräkning av älgstammens sammansättning i området.

Kvalitet de senaste 3 åren

Tjurandelen Medelåldern Kalvvikterna Reproduktionen

| Minskat | Oförändrad | Ökat |
|---------|------------|------|
|         | V          |      |
|         | ✓          |      |
|         | ₹          |      |
|         | Ø.         |      |

## 2.1.10 Sammanställt beräkningsunderlag för analys i Älgfrode

Data till Älgfrode

12995 Områdets areal i ha Målsättning Antal älgar per 1000 ha % tjur av vuxna

Älgstammens egenskaper

Enligt älgobs % tjur av vuxna Antal kalvar per vuxet hondjur Enligt avskjutning

| Medel 4 år | Medel 3 år | Senaste år |
|------------|------------|------------|
| 37%        | 43%        | 25%        |
| 91%        | 89%        | 33%        |

% tjurkalv av alla kalvar

52%

**Avskjutning** 

Antal älgar per 1000 ha

Antal vuxna tjurar Antal vuxna hondjur Antal kalvar Älgstammens storlek

| Dödlighet utöver jakt      |  |  |  |  |
|----------------------------|--|--|--|--|
| Antal vuxna tjurar per år  |  |  |  |  |
| Antal vuxna hondjur per år |  |  |  |  |
| Antal kalvar per år *      |  |  |  |  |

| Rovdjur | Trafik | Övrigt |
|---------|--------|--------|
|         | 0.3    | 1.3    |
|         | 0.7    | 1.7    |
|         | 0.7    |        |

Bedömd eller beräknad sammansättning enligt Älgfrode antal vid periodens slut (utökad uppgift ej obligatorisk)

2.8

3.2

38%

Tjur Ko/kviga Kalv

Summa

| Antal älgar | Beräknad<br>fördelning | Antal<br>älgar/1000 ha | % tjur av vuxna |
|-------------|------------------------|------------------------|-----------------|
| 12          | 29%                    | 0.9                    | 39%             |
| 19          | 45%                    | 1.5                    |                 |
| 11          | 26%                    | 0.8                    |                 |
| 42          | 100%                   | 3.2                    |                 |

# 2. NULÄGESBESKRIVNINGAR forts.

## 2.2 Inventeringar av skogstillståndet inom älgskötselområdet

Uppgifter om skogstillståndet och redovisning av inventeringar enligt föreslagna kvalitetssäkrade metoder.

2.2.1 Fodertillgång och skadeläge på skog enligt Skogsstyrelsens foderprognoser och Äbin inom ÄFOt

| Fodertillgång och prognos                            | 2020  | 2021  | 2022  | 2023  | 2024  | 2025  | 2026 |
|------------------------------------------------------|-------|-------|-------|-------|-------|-------|------|
| Areal ungskog                                        | 6,835 | 6,981 | 7,228 | 7,547 | 7,972 | 8,737 | 9627 |
| RASE (rönn, asp, sälg, ek), andel ytor med förekomst |       | 61%   | 46%   | 62%   |       |       |      |

| Utveckling kommande 5 åren |
|----------------------------|
|----------------------------|

Areal tallfoder

| Ökande | Oförändrad | Minskande |
|--------|------------|-----------|
| ✓      |            |           |

| Övriga uppgifter om skogstillståndet enligt Äbin |                                             |  |  |  |  |  |  |
|--------------------------------------------------|---------------------------------------------|--|--|--|--|--|--|
| Tallar                                           | Årsskada Tall (vinterskador + sommarskador) |  |  |  |  |  |  |
| Tallar                                           | Andel Tallstammar utan viltskador           |  |  |  |  |  |  |
| Ståndortsanpassning                              | Andel mager mark föryngrad med tall         |  |  |  |  |  |  |
| RASE                                             | Andel ytor med gynnsam konkurrensstatus     |  |  |  |  |  |  |
| Granar                                           | Årsskada Gran(vinterskador + sommarskador)  |  |  |  |  |  |  |

| Ange resultat frå |      |                                         |     |
|-------------------|------|-----------------------------------------|-----|
| 2021              | 2022 | Medel tre<br>senaste<br>inventeringarna |     |
| 4%                | 12%  | 3%                                      | 8%  |
| 50%               | 63%  | 75%                                     | 61% |
| 91%               | 66%  | 75%                                     | 70% |
| 12%               | 20%  | 28%                                     | 19% |
| 0%                | 2%   | 1%                                      | 1%  |

## 2.2.2 Bedömt betetryck i avsaknad av Äbin eller som komplettering till Äbin

| För                                             | Tolerabla | För omfattande   |              |              |              |
|-------------------------------------------------|-----------|------------------|--------------|--------------|--------------|
| Tall                                            |           |                  |              |              |              |
| Gran                                            |           |                  | 2021         | 2022         | 2023         |
| RASE, välj alternativ i lista                   | Omhänder  | tas istället av: | Välj i lista | Välj i lista | Välj i lista |
|                                                 |           |                  |              |              |              |
| Bedömningen grundar sig på                      |           |                  |              |              |              |
| Kommentarer/ Redogörelse av olikheter inom områ | det.      |                  |              |              |              |
|                                                 |           |                  |              |              |              |
|                                                 |           |                  |              |              |              |
|                                                 |           |                  |              |              |              |
|                                                 |           |                  |              |              |              |

2.3 Redovisning av skador på gröda

| Tolerabla | För omfattande |
|-----------|----------------|
| 7         |                |

Redogörelse för typ av skador och var skadorna har förekommit.

Omfattning

# 2. NULÄGESBESKRIVNINGAR forts.

# 2.4 Redovisning av rapporterade viltolyckor med älg

Vilttrafikolyckorna med älg de senaste 3 åren

| 2020 | 2021                               | 2022 |
|------|------------------------------------|------|
| 2    | 2                                  | 1    |
| 0    | 0                                  | 1    |
| 1    | 1                                  | 0    |
| 1    | 1                                  | 0    |
| 0    | 0                                  | 0    |
| 2    | 2                                  | 1    |
|      | 2020<br>2<br>0<br>1<br>1<br>0<br>2 |      |

# 2.5 Övrig dödlighet

| År    | 2020 | 2021 | 2022 |
|-------|------|------|------|
| Tjur  | 2    | 1    | 1    |
| Ко    | 2    | 2    | 1    |
| Kalv  |      |      |      |
| Okänd |      |      |      |
| Summa | 4    | 3    | 2    |

# 2.6 Redovisning av rovdjursförekomst och predationstryck

Predation inom ÄSO

| Vargrevir | % av reviret<br>som berör ÄSO | Predation i reviret antal | Predation<br>vuxen älg | Predation kalv | Revirets<br>predation i<br>ÄSOt | Predation/<br>1000 ha |
|-----------|-------------------------------|---------------------------|------------------------|----------------|---------------------------------|-----------------------|
|           |                               |                           |                        |                |                                 |                       |
|           |                               |                           |                        |                |                                 |                       |
|           |                               |                           |                        |                |                                 |                       |
|           |                               |                           |                        |                |                                 |                       |
|           |                               |                           |                        |                |                                 |                       |
|           |                               | Summa:                    |                        |                |                                 |                       |

| Björntäthet per 100 000 ha | Antal björnar<br>inom ÄSO | Predation per<br>vuxen björn | Predation<br>vuxen älg | Predation kalv | Björnens<br>predation i<br>ÄSOt | Predation/<br>1000 ha |
|----------------------------|---------------------------|------------------------------|------------------------|----------------|---------------------------------|-----------------------|
|                            |                           |                              |                        |                |                                 |                       |

| S:a predation: |  |  |
|----------------|--|--|

Förutsättningar för ovanstående:

Vargpredationen bör beräknas till 100-140 älgar/revir. I beräkningen utgörs predationen av 82% kalv och 18% vuxna.

Björnpredationen bör beräknas till ca 7 älgar per vuxen björn. I beräkningen utgörs predationen av 93% kalv och 7% vuxna.

Andelen vuxen björn utgör 50% i beräkningen.

# 3. SAMMANFATTNING MÅL OCH NULÄGE

Vinterstam, älgar per 1000ha registrerad jaktareal
Vinterstam, antal älgar totalt inom ÄSO
Andel tjur av vuxna i älgobs
Antal kalvar per hondjur i älgobs
Kalvandel i avskjutning
Slaktvikter kalv (kg)
Färska skador tallar/produktionstammar, max
Andel ytor med gynnsam konkurrensstatus
Fodersituation enligt foderprognos
Älgolyckor inom ÄSO, antal totalt
Övrig dödlighet, antal älgar inom ÄSO

| Mål  | Nuläge | Trend        |   | Åtgärdsförslag |
|------|--------|--------------|---|----------------|
| 3.2  | 2.8    | Minskande    | • |                |
| 42   | 36     | Minskande    | • |                |
| 38%  | 43%    | Oförändrad   | • |                |
| 0.80 | 0.89   | Oförändrad   | • |                |
| 55%  | 52%    | Oförändrad   | • |                |
| 65   |        | Oförändrad   | • |                |
| 5%   | 7%     | Oförändrad   | • |                |
|      | 20%    | Välj i lista | • |                |
|      |        | Ökande       | • |                |
|      | 1      | Välj i lista | • |                |
|      | 2      | Välj i lista | • |                |
|      |        | Välj i lista | • |                |

# 4. HANDLINGSPLAN FRÅN NULÄGE TILL MÅLUPPFYLLNAD

# 4.1 Avskjutning för älgskötselområdet

| År                                  |  |
|-------------------------------------|--|
| Tjur                                |  |
| Hondjur                             |  |
| Kalv                                |  |
| Antal älgar totalt                  |  |
| Andel tjur av vuxna (%)             |  |
| Andel kalv av total avskjutning (%) |  |
| Areal (ha för respektive år)        |  |
| Totalt per 1000 ha                  |  |
|                                     |  |

Predation, antal älgar inom ÄSO

| 2023   | 2024   | 2025   |
|--------|--------|--------|
| 2      | 3      | 3      |
| 2      | 2      | 2      |
| 4      | 5      | 5      |
| 8      | 10     | 10     |
| 50%    | 60%    | 60%    |
| 50%    | 50%    | 50%    |
| 12,995 | 12,995 | 12,995 |
| 0.6    | 0.8    | 0.8    |

| Avskjutning baseras på:               |  |
|---------------------------------------|--|
| ☑ Beräkningsmodell Älgfrode (bifogas) |  |
| Annan beräkning/förslag (bifogas)     |  |

Motivering för avvikelse jämfört med beräkningsmodellens förslag

# **4.2 Planerade inventeringar**

År

Äbin

Spillningsinventering

Flyginventering

Avskjutningsstatistik

Älgobs

Kalvvikter

Foderprognoser

Kommentarer

| 2023        | 2024 | 2025     |
|-------------|------|----------|
| ¥           |      | *        |
| <b>\</b>    |      | ★        |
|             |      |          |
| ✓           | ✓    | <b>→</b> |
| ✓           | ✓    | <b>→</b> |
| <b>&gt;</b> | *    | *        |
| <b>V</b>    | 7    | 7        |

William Carlot

# 5. ÖVRIGT

# 5.1 Redogörelse för samråd och förankringsprocessen inom äso.

Denna älgskötselplan har utformats i samråd med berörda fastighetsägare och jakträttshavare.

| Företrädare för älgskötselområdet                          |          |
|------------------------------------------------------------|----------|
| Lars Berglund                                              |          |
| Namnförtydligande                                          | Datum:   |
| Älgskötselplanen tillstyrks av älgförvaltningsgruppen      | 8/4/2023 |
| Älgskötselplanen tillstyrks inte av älgförvaltningsgruppen |          |
|                                                            |          |
|                                                            |          |
|                                                            |          |
| För älgförvaltningsgruppen                                 |          |
| Henrik Björkman                                            |          |
| Namnförtydligande                                          |          |
|                                                            |          |
|                                                            |          |
|                                                            |          |
| Motivering eller avvikande mening                          |          |
|                                                            |          |
| 5.2 Bilagor                                                |          |
|                                                            |          |
|                                                            |          |
|                                                            |          |
|                                                            |          |
|                                                            |          |

# Verifikat

Transaktion 09222115557497999252

## Dokument

Tillstyrkt plan Närdinghundra Älgskötselplan - 03-80-28-061-Ä (2023-2025)

Huvuddokument

10 sidor

Startades 2023-08-04 10:48:07 CEST (+0200) av Henrik

Biörkman (HB)

Färdigställt 2023-08-04 12:19:36 CEST (+0200)

# Signerande parter

## Henrik Björkman (HB)

Holmen Skog AB henrik.bjorkman@holmen.com +46706455737

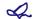

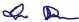

Signerade 2023-08-04 10:52:57 CEST (+0200)

Lars Berglund (LB)

asby.gard@outlook.com

Signerade 2023-08-04 12:19:36 CEST (+0200)

Detta verifikat är utfärdat av Scrive. Information i kursiv stil är säkert verifierad av Scrive. Se de dolda bilagorna för mer information/bevis om detta dokument. Använd en PDF-läsare som t ex Adobe Reader som kan visa dolda bilagor för att se bilagorna. Observera att om dokumentet skrivs ut kan inte integriteten i papperskopian bevisas enligt nedan och att en vanlig papperutskrift saknar innehållet i de dolda bilagorna. Den digitala signaturen (elektroniska förseglingen) säkerställer att integriteten av detta dokument, inklusive de dolda bilagorna, kan bevisas matematiskt och oberoende av Scrive. För er bekvämlighet tillhandahåller Scrive även en tjänst för att kontrollera dokumentets integritet automatiskt på: https://scrive.com/verify

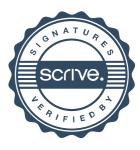